# 开具票据及收入上账流程

目 录

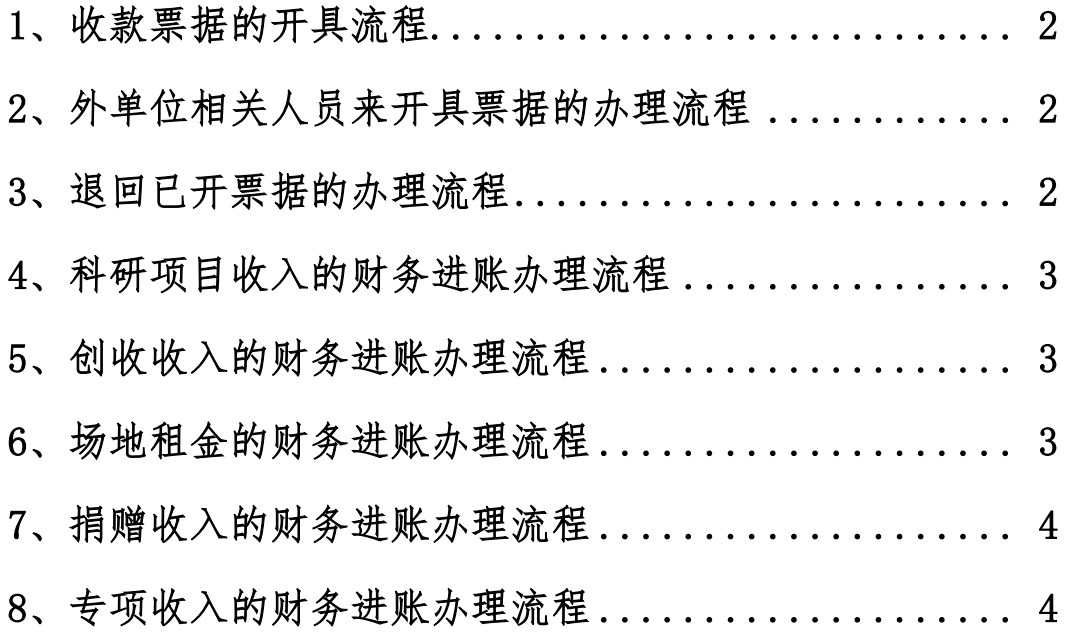

## <span id="page-1-0"></span>1、收款票据的开具流程

(1)携带合同或协议等到计财处 B 区大厅;

(2) 在 B1 号窗口领取并填写**开票申请表**(此申请表可在计财 处网站自行下载);

(3)部门的相关款项需要部门负责人在开票申请表签字并加 盖部门公章,课题收入需要课题负责人在开票申请表答字。(注: 课题收入如由他人代理开具票据的,须提供授权委托书以及委托人和 受托人的身份证复印件。)

(4)校内个人或部门交款至学校开具票据的(如交党费、社保 费等),需先由对口管理部门(如党委组织部、人事处等)出具说明, 再至计划财务处 B 区办理。

#### <span id="page-1-1"></span>2、外单位相关人员来开具票据的办理流程

(1)原则上我处不接待外单位人员来办理财务业务。

(2)如外单位相关人员来开具发票等票据, 需先由对口管理部 门(国资处、后勤集团或成教学院等)出具开票情况说明,说明开 票事由、开票金额等相关情况,再至计划财务处 B 区办理。

# <span id="page-1-2"></span>3、退回已开票据的办理流程

(1)经办人写退回票据说明。

(2)经部门负责人或课题负责人签字后(部门款项还需加盖部 门公章)。

(3)携带票据原件至计财处 B 区大厅 B1 号窗口处理。

2

### <span id="page-2-0"></span>4、科研项目收入的财务进账办理流程

(1)纵向课题:请老师至科研处查询资金到账情况。

(提示:纵向课题无需开具发票和收据)

(2)横向课题

①请按本手册"1、收款票据的开具流程"开具发票。

②课题款项汇至我校后,项目负责人需将经科研处审核的项 目预算交到计财处 B 区, 上账后方可报账使用。

(提示:横向课题一律开具发票,否则不予确认收入上账。如由 他人代理开具发票的,需提供授权委托书以及委托人和受托人的身份 证复印件。)

学校收到无法确认项目负责人的科研收入,将在财务报销通知群 (群号:63267717)里公布,老师认领时,请告知计财处收入科和科 研处后再按以上流程办理。

#### <span id="page-2-1"></span>5、创收收入的财务进账办理流程

(1)请按本手册"1、收款票据的开具流程"开具相关票据。

(2)款项到学校账户后,扣除学校提成部分,计入部门创收。

(3)校长办公会对个别创收项目提成另有规定的,创收部门 须将相应**党委或校长办公会纪要**提交至计财处 B 区大厅 B3 号窗 口。

# <span id="page-2-2"></span>6、场地租金的财务进账办理流程

3

(1)请按本手册"1、收款票据的开具流程"开具发票。

(2)一般情况,租金收入到账后,全部确认为学校收入。

### <span id="page-3-0"></span>7、捐赠收入的财务进账办理流程

(1)请按本手册"1、收款票据的开具流程"开具相关票据,捐 赠收入开票还需附上捐赠款发放名单(非定向捐赠除外);

(2)如需新设捐赠项目,须提供设置捐赠项目申请,经部门 负责人 答署意见, 将申请交至计财处 B 区 B3 号窗口。

(3)捐赠收入到账后,确认捐赠收入,方可报账。

#### <span id="page-3-1"></span>8、专项收入的财务进账办理流程

专项收入指上述科研收入、创收收入、场地租金、捐赠收入以外 的,由上级主管部门或其他单位拨付的专项工作经费或专项补助等。

(1)一般情况下,专项收入无需开具收款票据,确需开具相关 票据的,请按本手册"1、收款票据的开具流程"办理。

(2)款项汇入我校后,将上级部门或其他单位的相关文件等提 交至计划财务处综合科。若专项收入有经费使用要求的,须将上级部 门或其他单位批准的经费预算一并提交至计划财务处综合科。

(3)款项到账后,确认专项收入,综合科设置预算控制后,方 可报账。